## <span id="page-0-0"></span>**Cascading Livestatus**

1. It is now possible to cascade livestatus proxy configurations. This comes in handy to build cascaded distributed GUI (status GUI) setups.

The feature has been build for a scenario like this:

- A distributed setup where you have remote sites that are not directly reachable
- These remote sites are only reachable through a single master" site
- You use the "masters" for configuration of all the related sites
- The central site is only used as central operating site (overview, reporting) and not for configuration
- The viewer site should be an independent checkmk site (can be on the same machine)

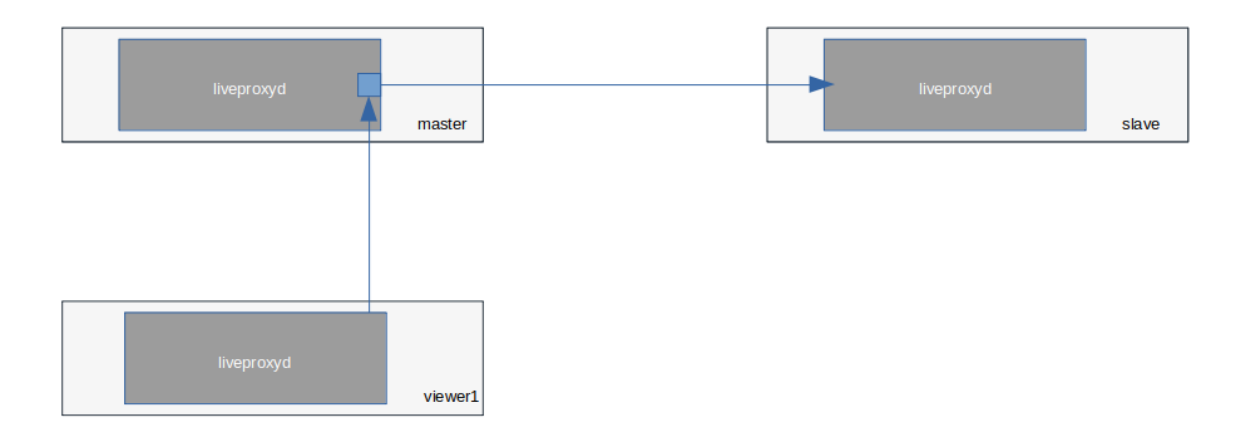

## Step-by-step guide

Scenario: We have a slave which is monitoring some hosts. But this slave site is not directly reachable. Therefore, we need a so-called viewer Site. This viewer Site will get all data for our slave Site via the master Site

- 1. Create a distributed Setup by following our [manual](https://checkmk.com/cms_distributed_monitoring.html)
- 2. Create one or more viewer sites. For this example I will create viewer1 and viewer2
- 3. **On the master:**
	- a. Go to the Master Site WATO CONFIGURATION and edit the connection slave
	- b. Go to 'Use Livestatus Proxy Daemon' and enable 'Allow access via TCP '.
		- TCP port: Type in one free TCP port. In my example I use 6560
		- Restrict access to IP addresses: If you want to restrict, type in the addresses
		- Encrypt communication: Is not working at the moment. We have created an internal Ticket for that

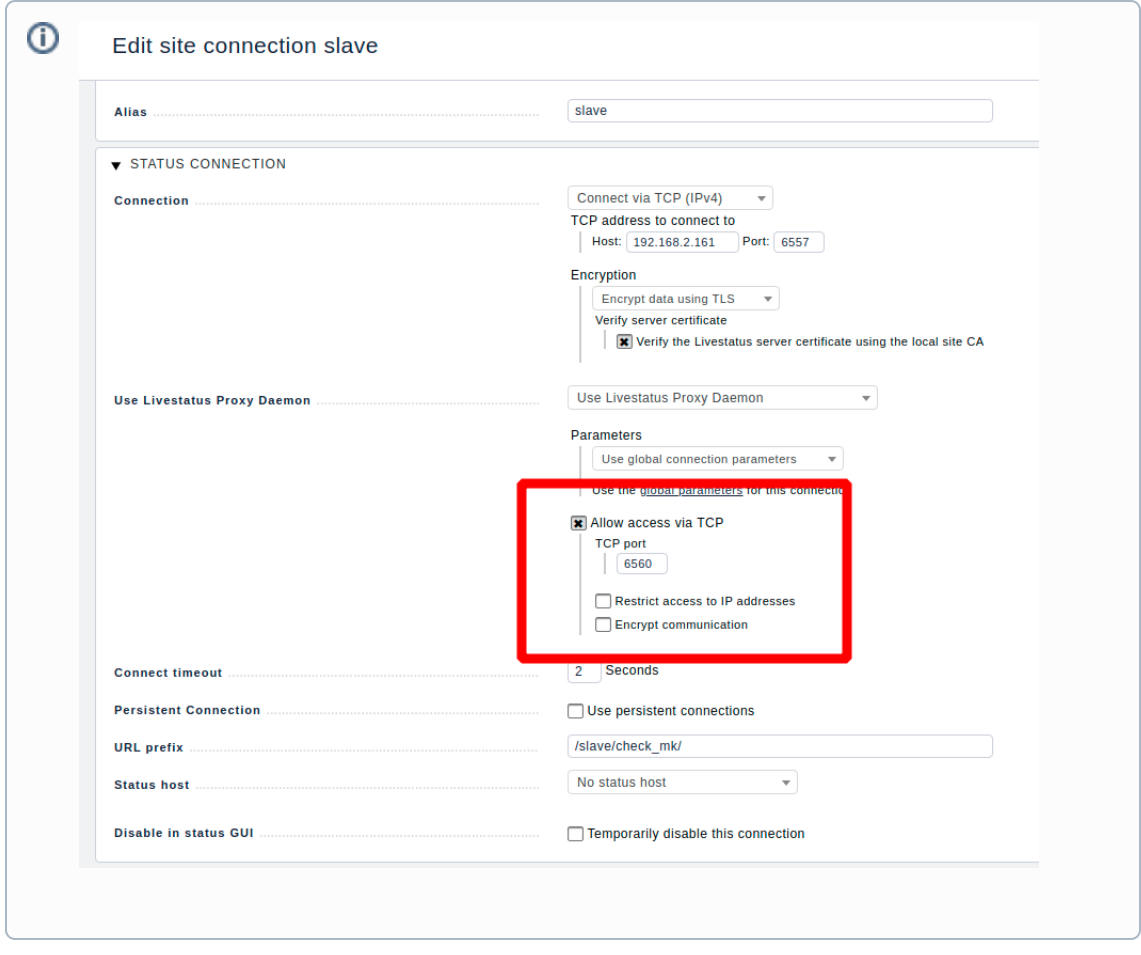

4. Create a new viewer [Site](https://checkmk.com/cms_intro.html#Creating%20an%20instance)

5.

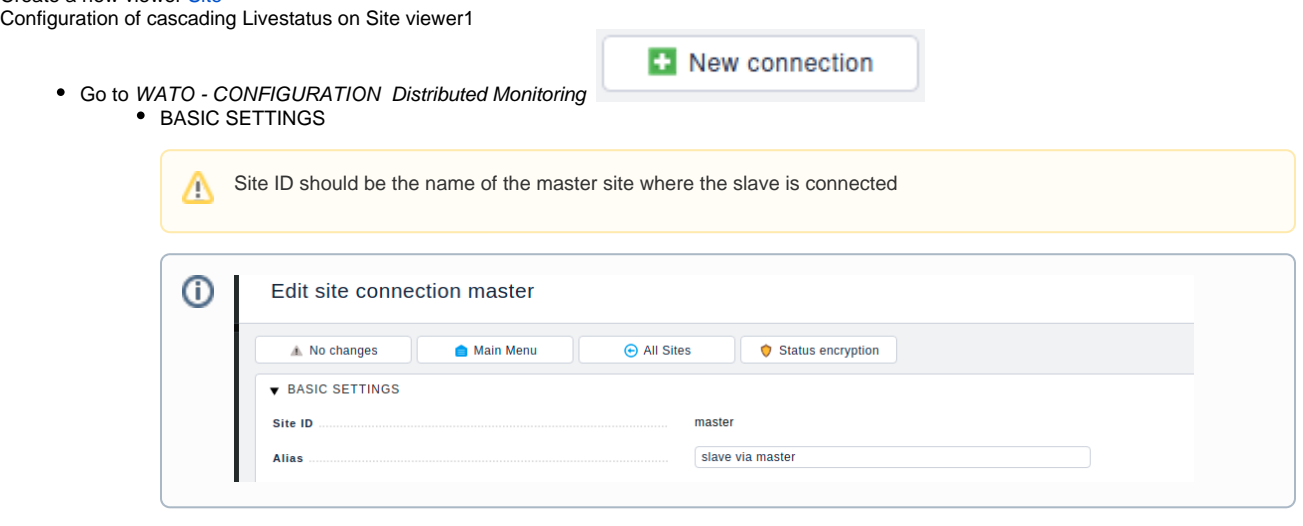

• STATUS CONNECTION

 $\odot$ 

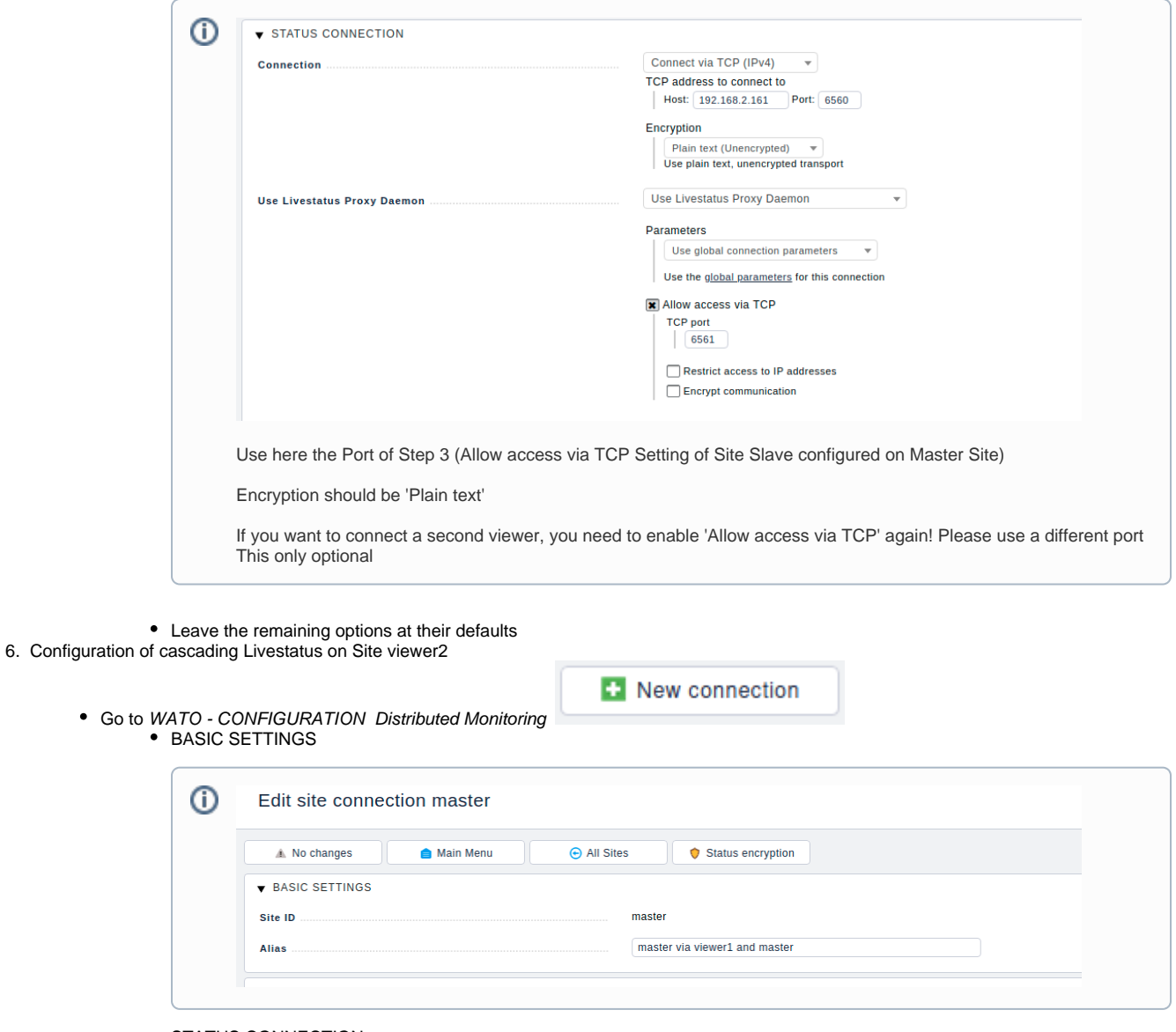

• STATUS CONNECTION

 $\odot$ 

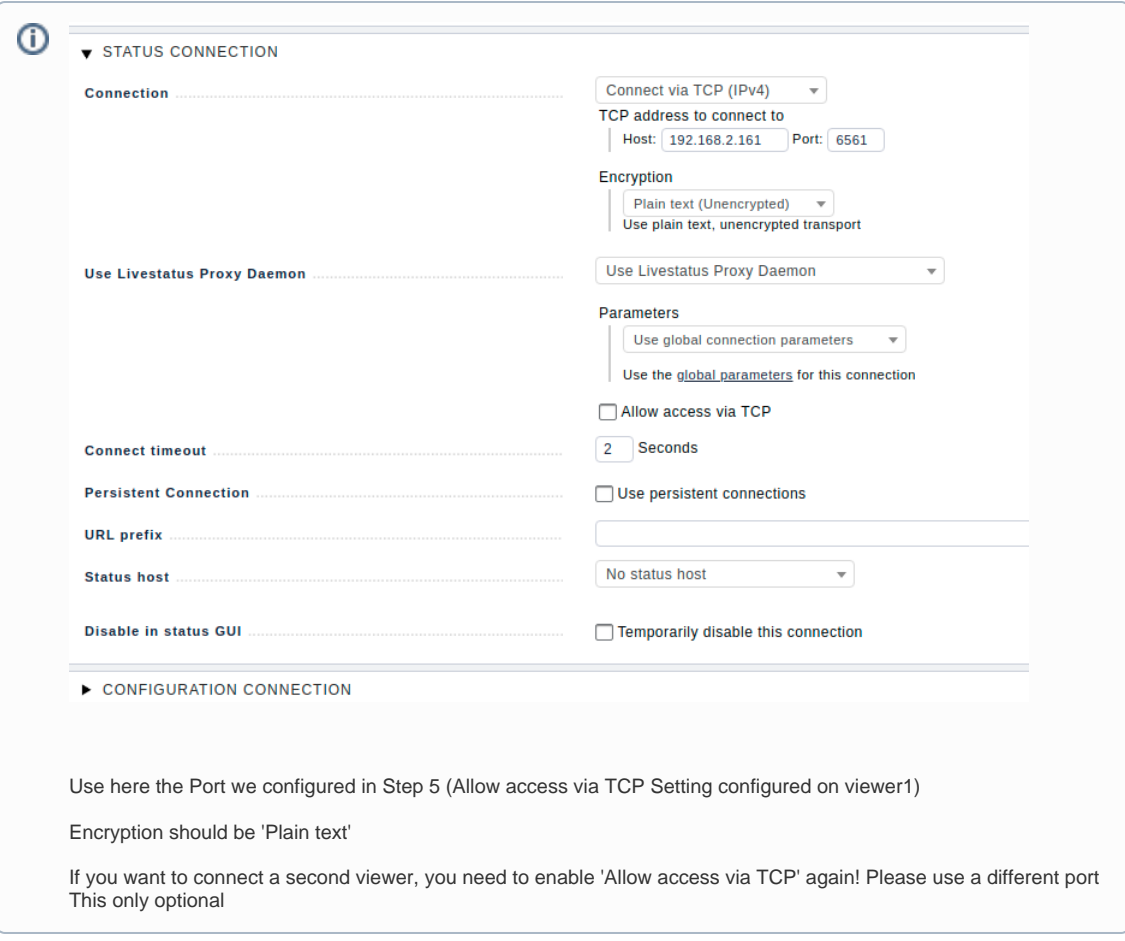

Summary: Now you're able to monitor all hosts from Site 'slave' via the Site 'master'!

Related Werk to this topic: [#5970](https://checkmk.de/check_mk-werks.php?werk_id=5970)

## Related articles

- [Livestatus Performance](https://kb.checkmk.com/display/KB/Livestatus+Performance)
- [Livestatus queries](https://kb.checkmk.com/display/KB/Livestatus+queries)
- [Cascading Livestatus](#page-0-0)
- [Livestatus connection in state Unknown](https://kb.checkmk.com/display/KB/Livestatus+connection+in+state+Unknown)
- [cmk.cee.liveproxy.Client.ClientRequestTimeoutException](https://kb.checkmk.com/display/KB/cmk.cee.liveproxy.Client.ClientRequestTimeoutException)